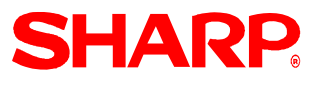

## **Dealer Knowledge Book**

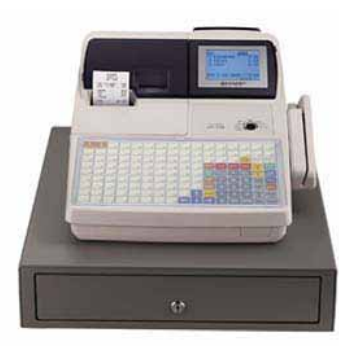

# **MODEL UP-600/700**

## **Dealer Knowledge Book**

**Version 2.0** 

### **Contents**

### **SECTION 1. System Presets**

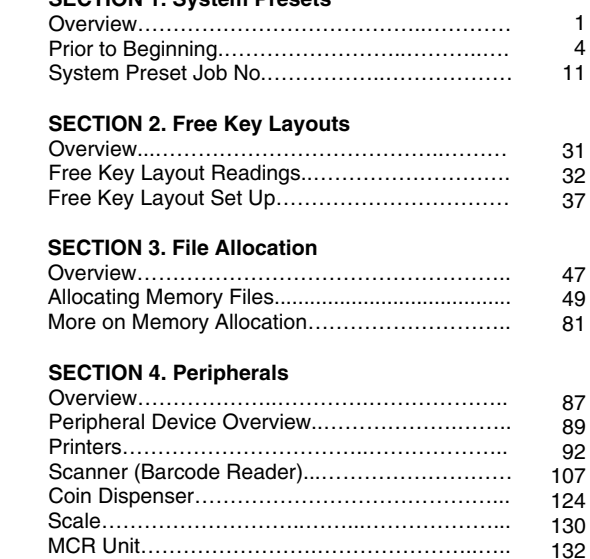

#### **SECTION 5. Inline Setting**

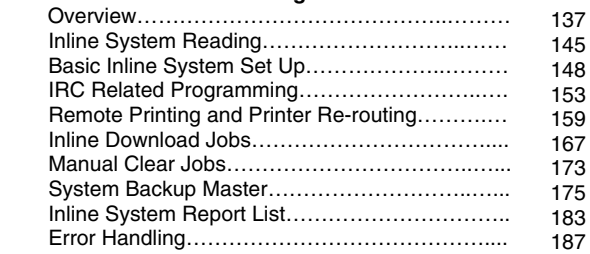

#### **SECTION 6. Communication**

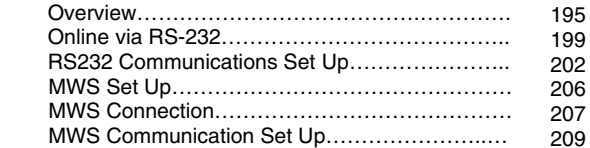

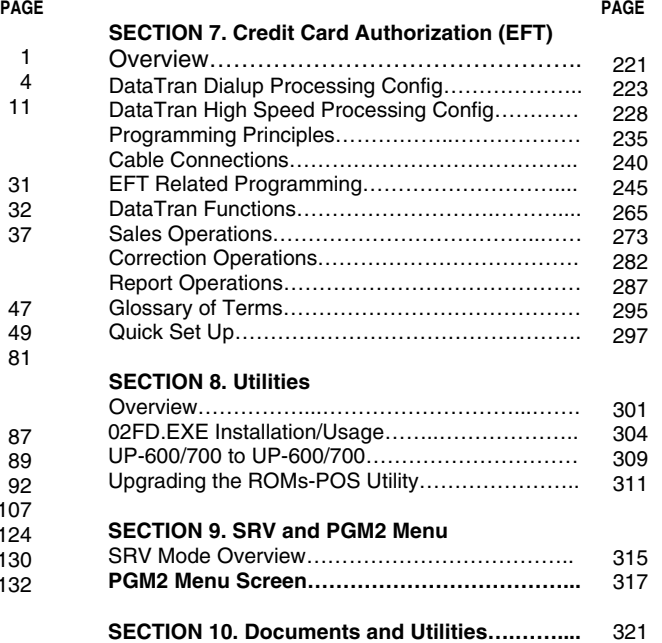

#### **Notice:**

Except as permitted by such license, no part of the software or documentation may be reproduced, stored in a retrieval system, or transmitted, in any form or by any means, electronic, mechanical, recording, or otherwise, without the prior written permission of Sharp Electronics Corporation.

This is a "Table of Contents preview" for quality assurance

The full manual can be found at<http://the-checkout-tech.com/estore/catalog/>

We also offer free downloads, a free keyboard layout designer, cable diagrams, free help and support.

*[http://the-checkout-tech.com](http://the-checkout-tech.com/) : the biggest supplier of cash register and scale manuals on the net*